Nombre:  $CL:$ 

# **TECNÓLOGO EN INFORMÁTICA ESTRUCTURAS DE DATOS Y ALGORITMOS**

## **Examen**

### **11 de Agosto de 2008**

(Son 3 carillas) Tiempo Total: 2:30 hs.

#### **Ejercicio 1 (30 puntos)**

El **Conjunto de Cantor**, llamado así por ser introducido por Georg Cantor en 1883, es un destacado conjunto fractal en el intervalo real [0, 1].

Se construye de modo recursivo dando los siguientes pasos:

- El primer paso es tomar el intervalo [0, 1].
- El segundo paso es quitarle su tercio interior, es decir el intervalo abierto (1/3; 2/3).
- El tercero es quitar a los dos segmentos restantes sus respectivos tercios interiores, es decir los intervalos abiertos (1/9; 2/9) y (7/9; 8/9).
- Así sucesivamente…

La figura muestra las siete primeras etapas:

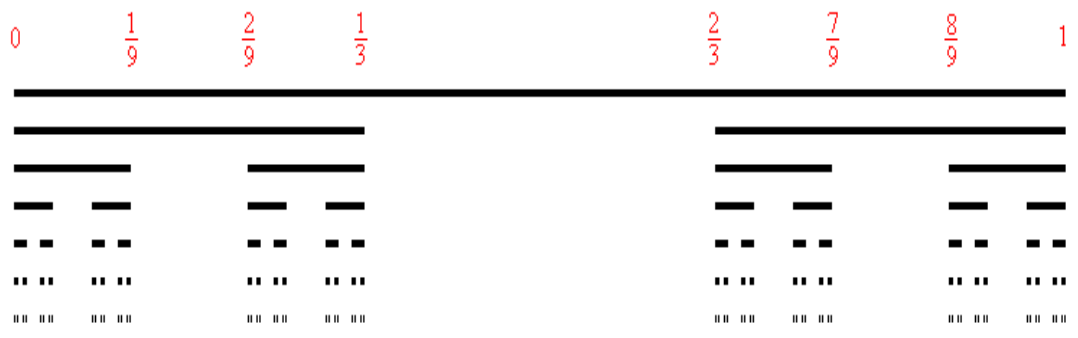

En dos o más dimensiones se pueden generar figuras como las siguientes:

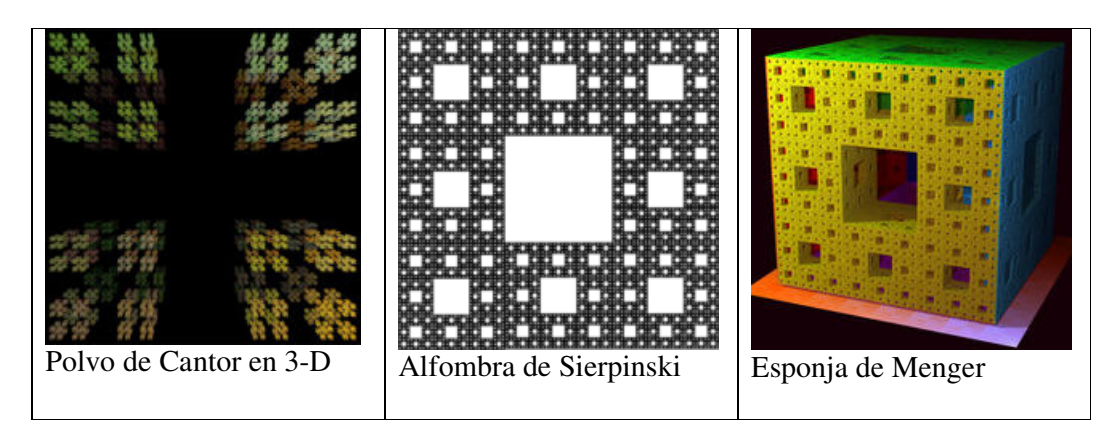

Queremos dibujar la figura fractal producida por el conjunto de Cantor y para ello contamos con una función llamada *quitarIntervalo(Figura f, float a, float b)* que remueve el intervalo abierto (a,b) de una Figura f.

#### **Se pide:**

Escribir un seudo-código recursivo que dibuje (sobre una figura *f* pasada por parámetro) el conjunto de Cantor para *cant\_iter* cantidad de iteraciones (también pasada por parámetro), que utilice la función *quitarIntervalo(Figura f, float a, float b)* para dibujarla.

#### **No se preocupe por pasar parámetros por valor o referencia, suponga que no necesita aclararlo.**

Sugerencias:

• Note como en cada intervalo el segmento a quitar está delimitado por:

$$
\left(\inf +\left(\frac{1}{3^i}\right), \sup -\left(\frac{1}{3^i}\right)\right)
$$

Donde *i* es el paso del algoritmo, *inf* se corresponde con el borde inferior del segmento actual, y *sup* es el borde superior del mismo segmento.

• Escriba el cabezal de la función recursiva de la siguiente forma: *conjuntoCantor(Figura f, float max, float min, int paso, int cant\_ iter)*

```
Solución
```

```
void conjuntoCantor(Figura f, float max, float min, int paso, int cant_ iter){
   if(paso \leq cant iter)float a = min + (1/(3<sup>^</sup> paso));float \mathbf{b} = \max - (1/3^{\circ})paso);
          \mathbf{conjuntoCantor}(f, \mathbf{max}, \mathbf{b}, \mathbf{passo} + 1, \mathbf{cant} \mathbf{iter});quitarIntervalo(f, a, b);
          conjuntoCantor(f, a, min, paso + 1, cant_ iter);
   }
}
```
#### **Ejercicio 2 (40 puntos)**

#### **a) (15 puntos)**

Escribir un módulo de definición del TAD árbol binario de cardinales conteniendo el conjunto mínimo de funciones constructoras, de predicado y selectoras.

#### **b) (25 puntos)**

Implementar las siguientes operaciones, en forma recursiva, en base al TAD definido en la parte anterior

i. Max: Dado un árbol binario no vacío, retorna el elemento natural más grande

ii. CantHijosIzq: Dado un árbol binario, retorna la cantidad de nodos que tiene hijo izquierdo no vacío.

#### **Ejercicio 3 (30 puntos)**

Dadas las siguiente definición de tipo y las definiciones de operaciones funcionales sobre lista de naturales (LNat):

typedef unsigned short natural;

LNat Null(); /\* Crea la lista vacía \*/ LNat Cons(natural x, LNat l); /\* Inserta un elemento al principio de la lista \*/ bool Empty(LNat l); /\* Retorna TRUE si la lista está vacía \*/ natural Head( LNat l); /\* Retorna, si la lista no es vacía, el primer elemento de la lista \*/ LNat Tail(LNat l); /\* Retorna, si la lista no es vacía, la lista sin su primer elemento \*/

**a)**Implementar la siguiente función recursivamente:

BorrarUltimo: Recibe una lista y retorna una lista con el mismo contenido que la lista de entrada pero sin el último elemento. Precondición: la lista parámetro no es vacía.

**b)** Implementar la siguiente función recursivamente:

ElimPares: Recibe una lista y retorna una lista con el mismo contenido que la lista de entrada pero sin los elementos pares. Precondición: la lista parámetro no es vacía.

#### • **LNat ElimPares(LNat l);**